## **Q. 印字が上下左右いずれかの方法に数mmズレます。どのように調整しますか?**

## **A. [印刷・出力画面]左側にある「印刷位置調整」を利用して補正してください。**

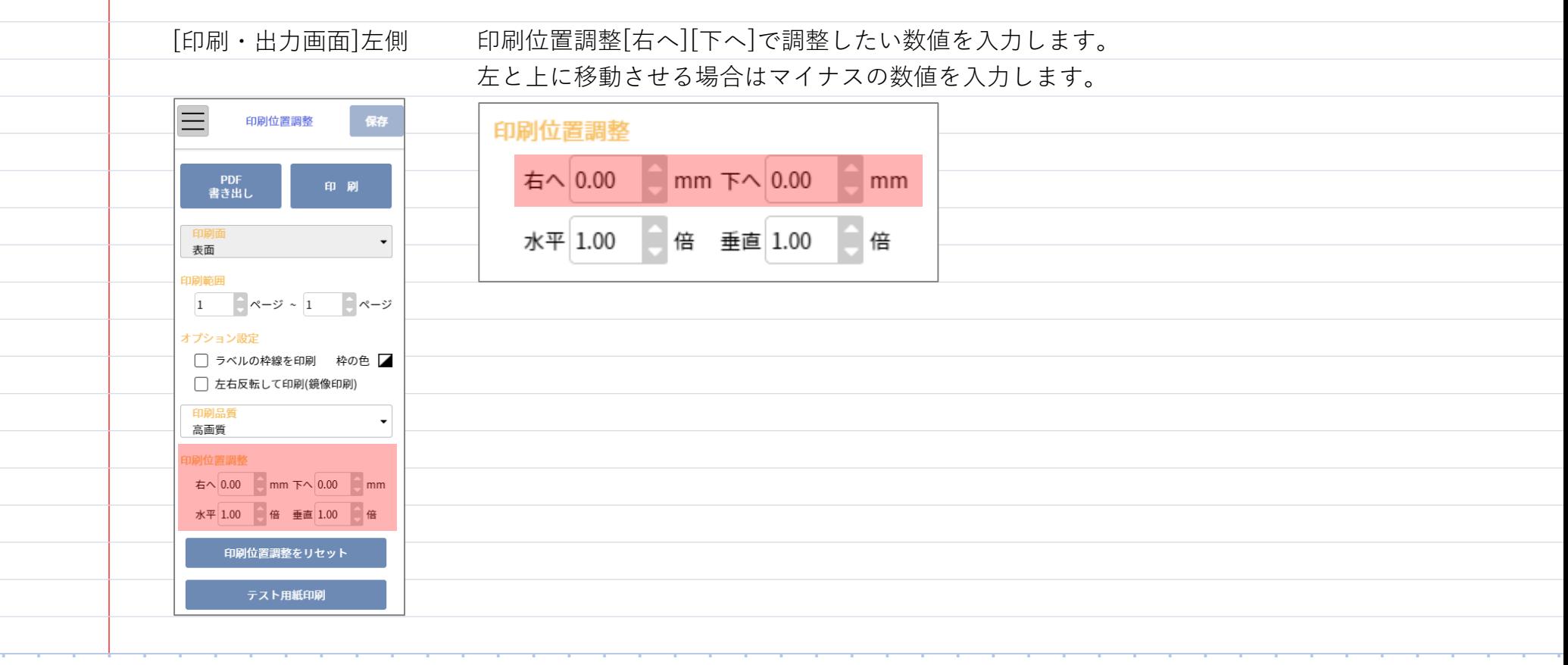